## **Peticiones**

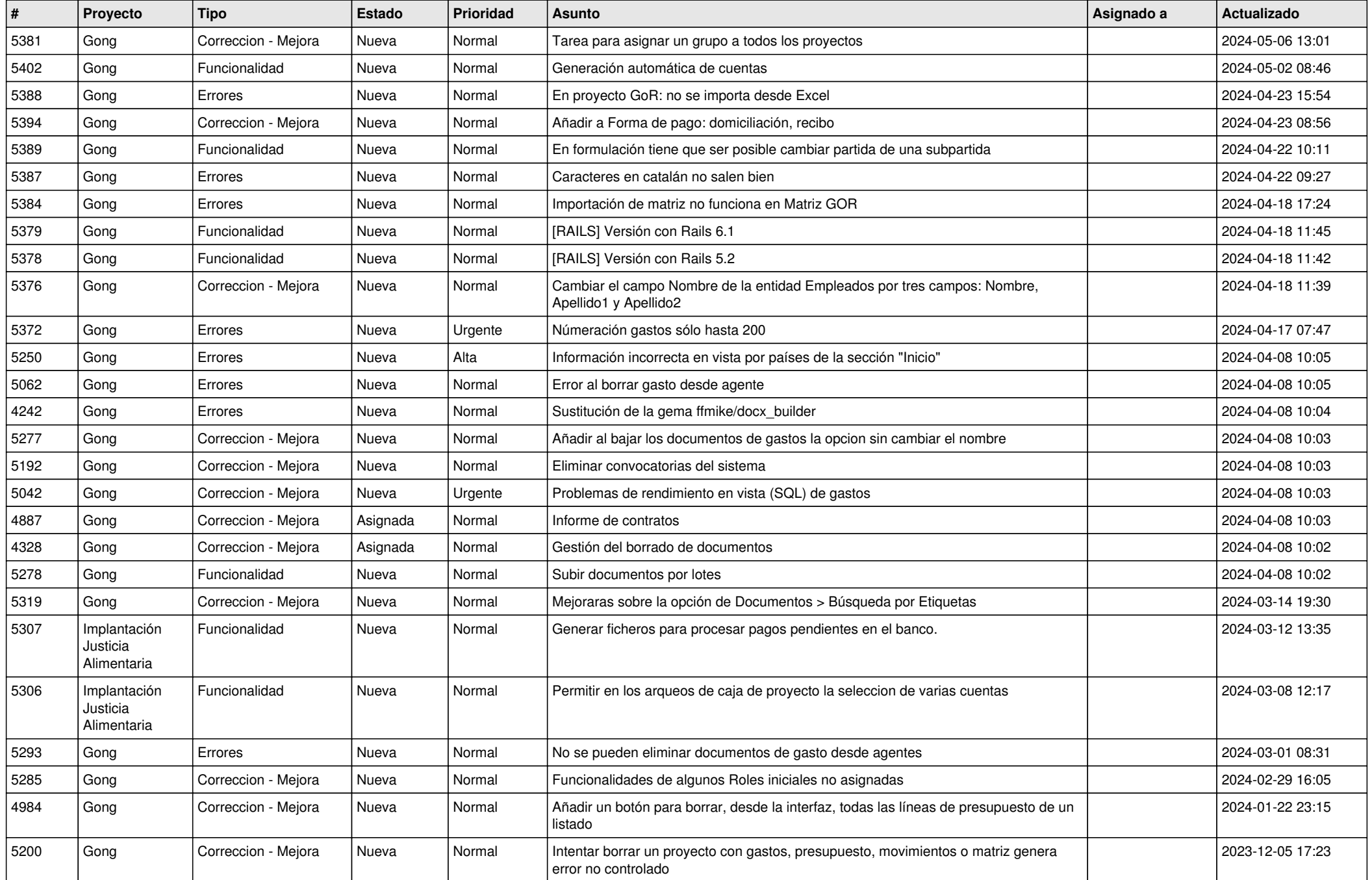

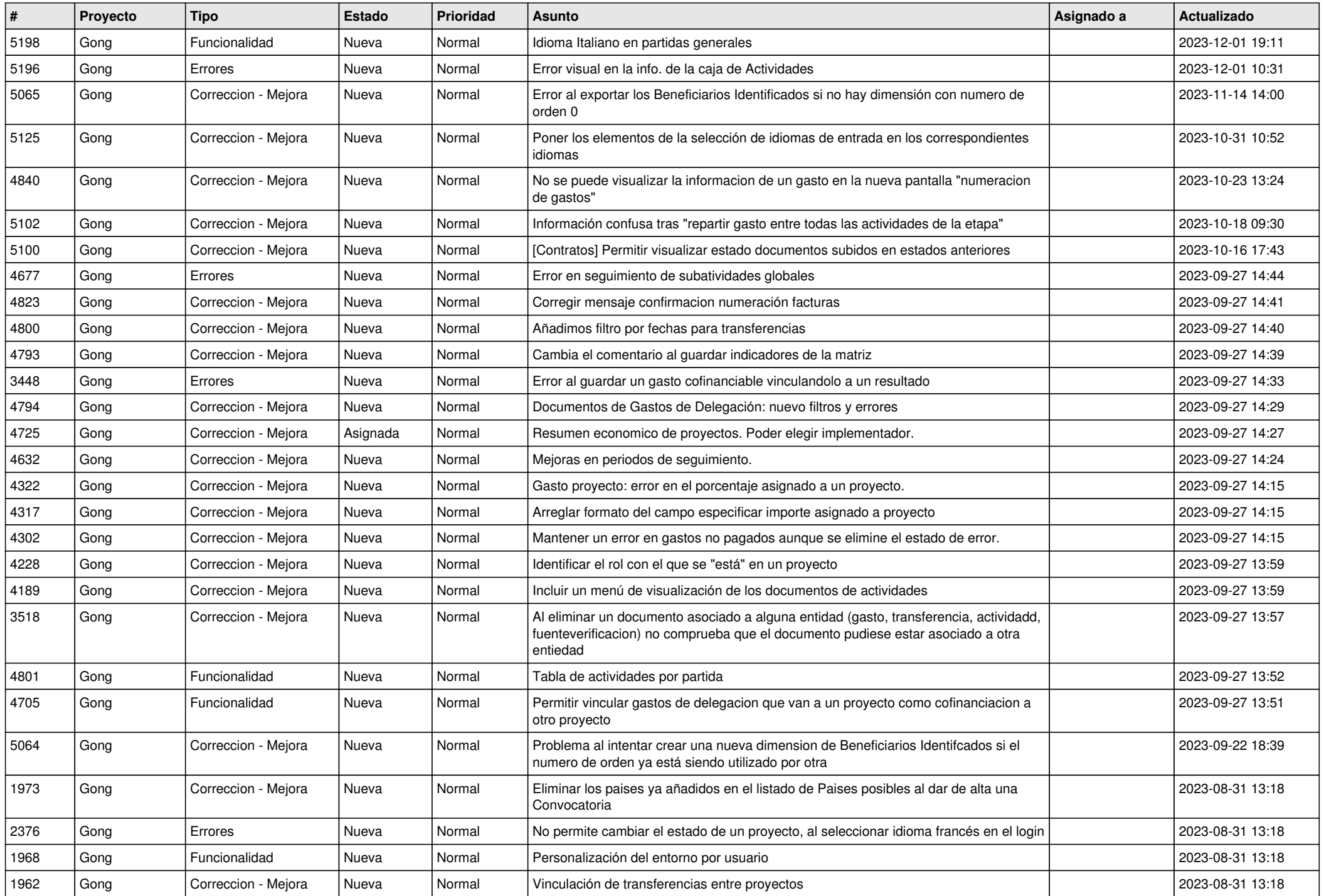

![](_page_2_Picture_475.jpeg)

![](_page_3_Picture_490.jpeg)

![](_page_4_Picture_494.jpeg)

![](_page_5_Picture_472.jpeg)

![](_page_6_Picture_493.jpeg)

![](_page_7_Picture_505.jpeg)

![](_page_8_Picture_532.jpeg)

![](_page_9_Picture_554.jpeg)

![](_page_10_Picture_505.jpeg)

![](_page_11_Picture_194.jpeg)